<span id="page-0-0"></span>FreeBSD: packaging base A rainbow bikeshed

> Baptiste Daroussin <bapt@FreeBSD.org>

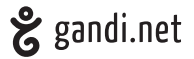

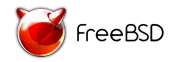

BSDCan 2015 **Ottawa** June 13st, 2015

## Packaging base

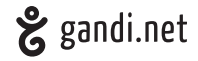

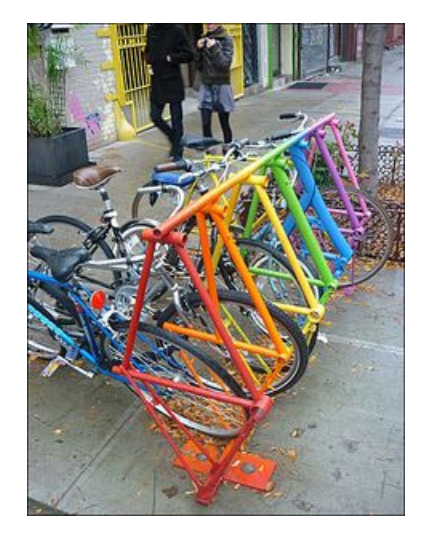

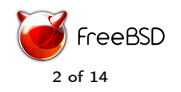

## Packaging base?

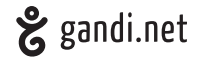

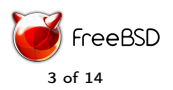

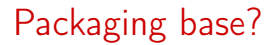

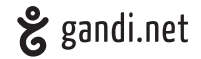

## Do not split

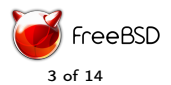

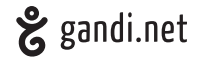

Do not split

Allow minimal installation

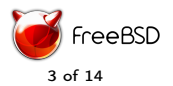

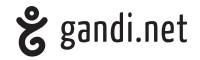

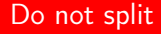

Allow minimal installation

No toolchain

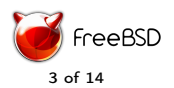

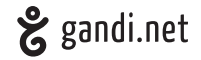

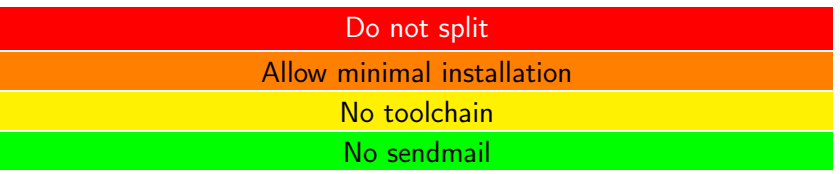

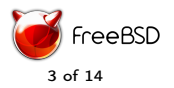

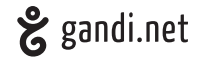

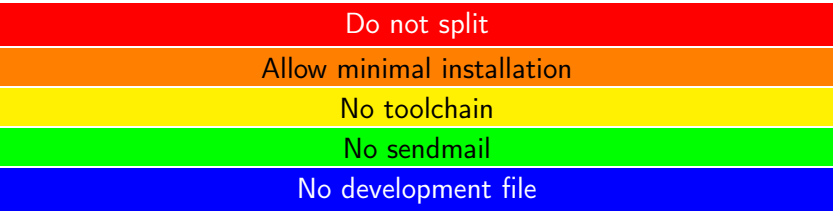

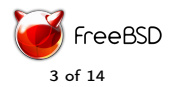

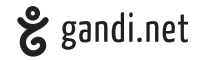

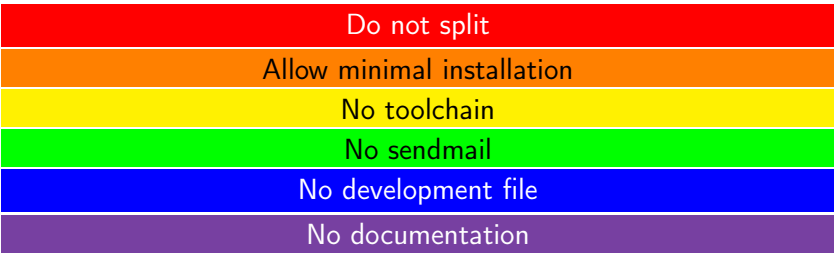

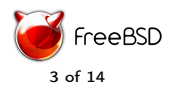

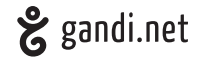

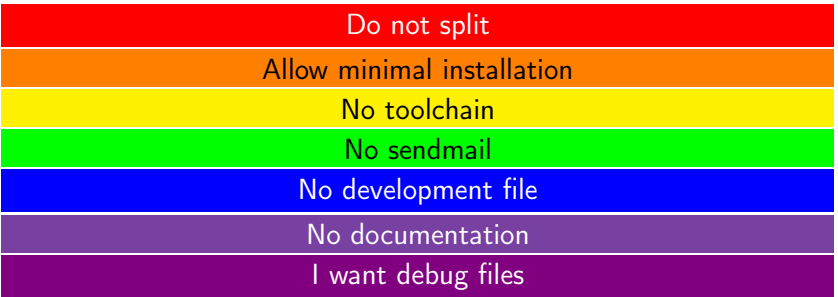

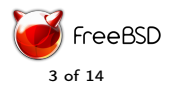

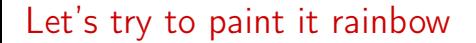

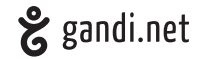

### FreeBSD FreeBSD-base FreeBSD-kernel FreeBSD-docs

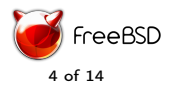

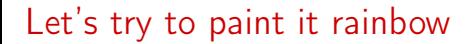

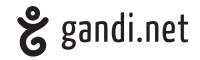

#### FreeBSD FreeBSD-base FreeBSD-kernel FreeBSD-docs

#### FreeBSD-minimal FreeBSD-develepment

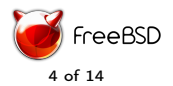

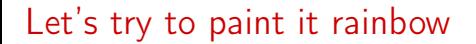

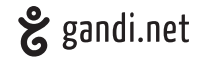

#### FreeBSD FreeBSD-base FreeBSD-kernel FreeBSD-docs

#### FreeBSD-minimal FreeBSD-develepment

#### FreeBSD-toolchain

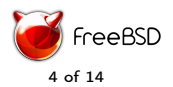

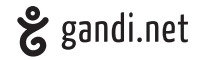

FreeBSD FreeBSD-base FreeBSD-kernel FreeBSD-docs

FreeBSD-minimal FreeBSD-develepment

FreeBSD-toolchain

FreeBSD-sendmail FreeBSD-openssl FreeBSD-bhyve

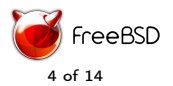

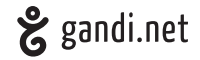

FreeBSD FreeBSD-base FreeBSD-kernel FreeBSD-docs

FreeBSD-minimal FreeBSD-develepment

FreeBSD-toolchain

FreeBSD-sendmail FreeBSD-openssl FreeBSD-bhyve

runtime separated from development files

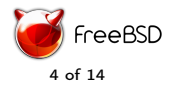

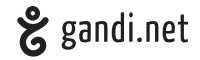

FreeBSD FreeBSD-base FreeBSD-kernel FreeBSD-docs

FreeBSD-minimal FreeBSD-develepment

FreeBSD-toolchain

FreeBSD-sendmail FreeBSD-openssl FreeBSD-bhyve

runtime separated from development files

FreeBSD-docs (does not concern manpages)

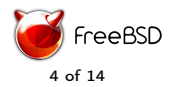

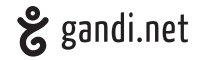

FreeBSD FreeBSD-base FreeBSD-kernel FreeBSD-docs

FreeBSD-minimal FreeBSD-develepment

FreeBSD-toolchain

FreeBSD-sendmail FreeBSD-openssl FreeBSD-bhyve

runtime separated from development files

FreeBSD-docs (does not concern manpages)

-debug packages

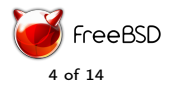

Why?

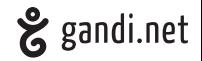

- $\blacktriangleright$  Binary upgrade of the system
	- $\triangleright$  For RELEASE (like freebsd-update)
	- $\blacktriangleright$  For STABLE
	- $\blacktriangleright$  For CURRENT
- $\triangleright$  Allow users to do fine grain installations (no toolchain, no sendmail, etc.)
- $\triangleright$  Allow developers to provide packages for users to test
- $\blacktriangleright$  Fine grain merging of configuration files
- $\triangleright$  Being able to upgrade the loader and its configurations!

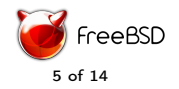

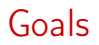

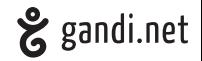

- $\blacktriangleright$  Integrated into the build system \$ make packages
- $\blacktriangleright$  Buildable as regular user
- $\blacktriangleright$  Reproductible | \$ make repackages
- $\triangleright$  Automatic version bump on the right packages when patching a release \$ make rerelease
- Automatically handling configuration files (merging)
- $\blacktriangleright$  Cross installable

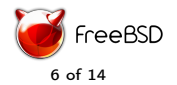

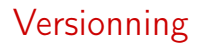

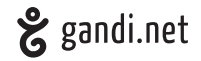

- $\blacktriangleright$  CURRENT: 12 s $<$ date $>$
- ▶ STABLE: After 11.0-RELEASE and before 11.1-REI EASE: 11.1.s<date>
- $\blacktriangleright$  RELEASE:
	- $\blacktriangleright$  ALPHA: 11.0.aX
	- $\triangleright$  BFTA: 11.0.bX
	- $\triangleright$  RC: 11.0.pX (not r to not confuse with "release")
	- $\triangleright$  RFI FASE: 11.0
	- Security fix:  $11.0$  1

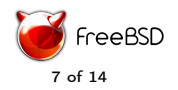

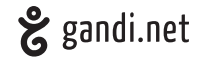

- $\blacktriangleright$  Handling file flags immutable (added in pkg 1.5)
- $\triangleright$  Ability to handle configuration files and merge them (added in pkg 1.5)
	- $\triangleright$  new keyword @config
	- $\triangleright$  3 way merge code from the fossil VCS
- $\triangleright$  Better support for cross installation:
	- $\triangleright$  pkg -r  $\lt$ rootdir $\gt$  (added in pkg 1.5)
	- $\triangleright$  scripts PKG ROOTDIR (added in pkg 1.5)

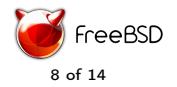

Hooking in the build system

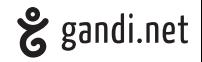

- ▶ Reuse the -DNO ROOT mechanism
- $\triangleright$  Add tags to the generated mtree to determine packages content
- $\blacktriangleright$  Automatic plist generation
- $\blacktriangleright$  Packages metadata
	- $\triangleright$  UCL manifest
	- release/packages/ $*$ .ucl
- $\blacktriangleright$  New targets:
	- $\triangleright$  stageworld
	- $\blacktriangleright$  stagekernel
	- $\blacktriangleright$  packages

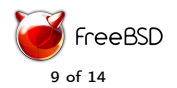

## Integration in the build system

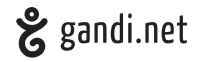

 $\blacktriangleright$  Tags (automatic via bsd.\*.mk):

- $\blacktriangleright$  package=runtime
- $\blacktriangleright$  development
- $\triangleright$  config (not automatic)

 $\triangleright$  Overwritting (cherrypicking files for a new package)

```
PROG= bhyve
PACKAGE= bhyve
MAN = bhyve.8[...]
```
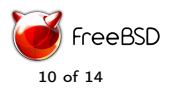

Issues with the build system: NO\_ROOT

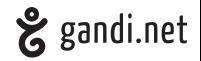

#### $\triangleright$  mtree(8): In stdout: === > share / examples ( install ) user (0, 1001, not modified: Operation not permitted) lib32: user (0, 1001, not modified: Operation not permitted) lib32/dtrace: user (0, 1001, not modified: Operation not permitted) lib32 / i18n : user (0. 1001, not modified: Operation not permitted)

## $\blacktriangleright$  chflags(1) vs modes:

chflags: /usr/obj/home/bapt/dev/src-trees/release-pkg/stage/usr/bin/chpass<br>: Operation not permitted<br>chflags: /usr/obj/home/bapt/dev/src-trees/release-pkg/stage/usr/bin/passwd<br>: Operation not permitted

### Installation not using install(1)

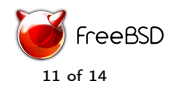

Issues with the build system: installworld crap

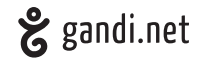

 $\triangleright$  bsd.tests.mk/bsd.progs.mk installing files multiple times -

#### BLOCKER

#### ating FreeBSD-runtime -11.0. s20150612175342 pkg: duplicate file listing: /usr/tests/lib/libc/db/db\_test, ignoring pkg: duplicate file listing: /usr/tests/lib/libc/gen/posix\_spawn/h\_nonexec , ignoring pkg: duplicate file listing: /usr/tests/lib/libc/gen/posix\_spawn/h\_zero, ignoring pkg : duplicate file listing : / usr / tests / lib / libc / gen / posix\_spawn / h\_nonexec , ignoring

 $\blacktriangleright$  etc configuration files

- $\blacktriangleright$  generates the db files
- $\triangleright$  not installed at installworld time

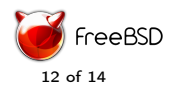

## End user point of view

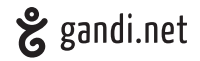

```
\blacktriangleright Upgrading the system:
  | $ pkg upgrade
```

```
▶ Creating a FreeBSD disk:
     $ mkdir newimage
$ pkg -r newimage install FreeBSD
$ makefs -B little FreeBSD . img newimage
```
 $\triangleright$  Creating an armv6 disk image on an amd64 host: \$ mkdir armv6image \$ pkg -r armv6image -o " ABI = FreeBSD :11: armv6 " install FreeBSD - minimal \$ makefs -B little FreeBSD . img armv6newimage

 $\triangleright$  Upgrading and armv6 image on an amd64 host: \$ pkg -r armv6image upgrade

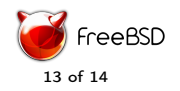

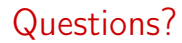

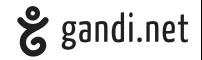

# Thanks

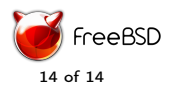